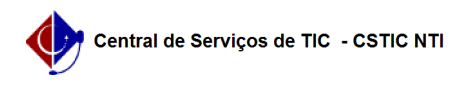

## [tutorial] Manual explicativo sobre o fluxo de análise e efetivação de projetos/convênios

26/07/2024 21:15:09

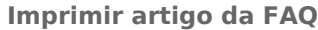

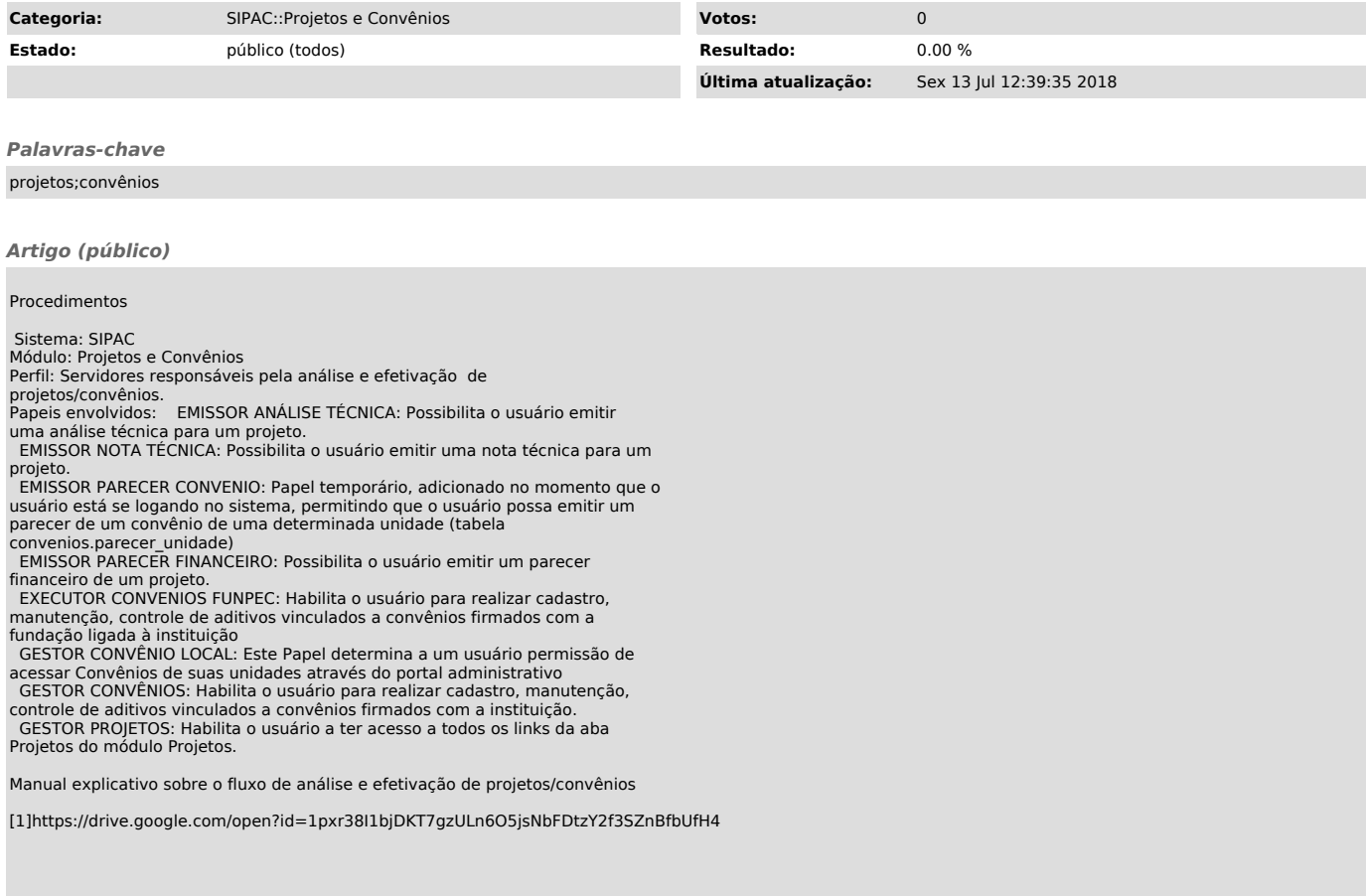

[1] https://drive.google.com/open?id=1pxr38I1bjDKT7gzULn6O5jsNbFDtzY2f3SZnBfbUfH4